No. 033-2020/MINSA

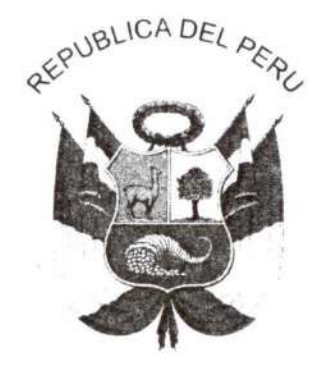

Resolución Ministerial

Lima, 30 de ENERO del 2020

Visto, el Expediente Nº 19-102678-003, que contiene el Informe N° 02-2020-DPROM-DGIESP/MINSA de la Dirección General de Intervenciones Estratégicas en Salud Pública, y el Informe N° 038-2020-OGAJ/MINSA de la Oficina General de Asesoría Jurídica;

# **CONSIDERANDO:**

Que, los numerales I y II del Título Preliminar de la Ley N° 26842, Ley General de Salud, señalan que la salud es condición indispensable del desarrollo humano y medio fundamental para alcanzar el bienestar individual y colectivo. La protección de la salud es de interés público. Por tanto, es responsabilidad del Estado regularla, vigilarla y promoverla;

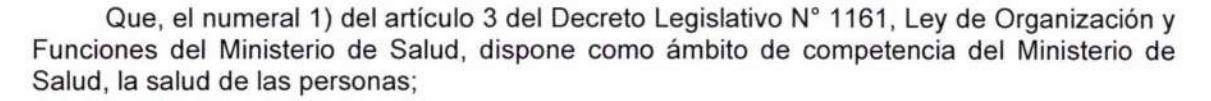

Que, el artículo 4 de la precitada Ley dispone que el Sector Salud está conformado por el Ministerio de Salud, como organismo rector, las entidades adscritas a él y aquellas instituciones públicas y privadas de nivel nacional, regional y local, y personas naturales que realizan actividades vinculadas a las competencias establecidas en dicha Ley, y que tienen impacto directo o indirecto en la salud, individual o colectiva;

Que, los literales a) y b) del artículo 5 del Decreto Legislativo N° 1161, Ley de Organización y Funciones del Ministerio de Salud, modificado por la Ley N° 30895, Ley que fortalece la función rectora del Ministerio de Salud, señalan que son funciones rectoras del Ministerio de Salud, formular, planear, dirigir, coordinar, ejecutar, supervisar y evaluar la política nacional y sectorial de promoción de la salud, prevención de enfermedades, recuperación, rehabilitación en salud y buenas prácticas en salud, bajo su competencia, aplicable a todos los niveles de gobierno; así como dictar normas y lineamientos técnicos para la adecuada ejecución y supervisión de las políticas nacionales y sectoriales, entre otros;

Que, la Ley N° 30021, Ley de Promoción de la Alimentación Saludable para niños. niñas y adolescentes, tiene por objeto la promoción y protección efectiva del derecho a la salud pública, al crecimiento y desarrollo adecuado de las personas, a través de las acciones de educación, el fortalecimiento y fomento de la actividad física, la implementación de kioscos y comedores saludables en las instituciones de educación básica regular y la supervisión de la

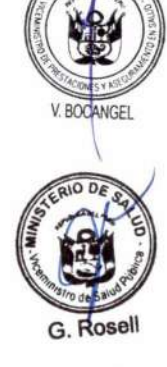

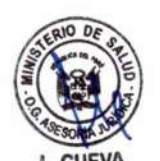

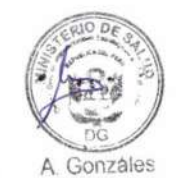

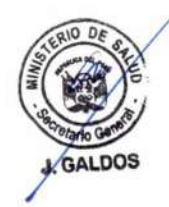

publicidad, la información y otras prácticas relacionadas con los alimentos y bebidas no alcohólicas dirigidas a los niños, niñas y adolescentes para reducir y eliminar las enfermedades vinculadas con el sobrepeso, la obesidad y las enfermedades crónicas conocidas como no transmisibles;

Que, el artículo 9 del Reglamento de la Ley N°30021, aprobado por Decreto Supremo N° 017-2017-SA, dispone que: "El Ministerio de Educación, tomando en consideración el marco técnico normativo del Ministerio de Salud referente al control sanitario de quioscos, comedores y cafeterías escolares y los alimentos y bebidas saludables, emite la normativa específica sobre la gestión de quioscos, comedores y cafeterías escolares de las instituciones educativas públicas y privadas de la educación básica. Los quioscos, comedores y cafeterías escolares saludables brindan exclusivamente alimentos y bebidas saludables de acuerdo a los lineamientos que para tal fin establece el Ministerio de Salud. Las Direcciones Regionales de Salud/Gerencias Regionales de Salud y el Ministerio de Educación coordinan la realización del control sanitario de los quioscos, comedores y cafeterías escolares de las instituciones educativas. Asimismo, de manera conjunta coordinan acciones para el monitoreo y evaluación de quioscos, comedores y cafeterías saludables e informan su cumplimiento por lo menos una vez al año al Ministerio de Salud y al Ministerio de Educación";

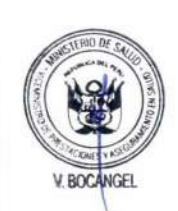

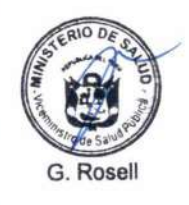

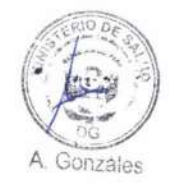

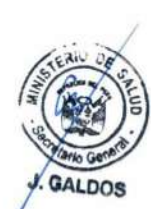

Que, el artículo 63 del Reglamento de Organización y Funciones del Ministerio de Salud, aprobado por Decreto Supremo Nº 008-2017-SA, modificado por los Decretos Supremos N° 011-2017-SA y N° 032-2017-SA, establece que la Dirección General de Intervenciones Estratégicas en Salud Pública es el órgano de línea del Ministerio de Salud, dependiente del Viceministerio de Salud Pública, competente para dirigir y coordinar las intervenciones estratégicas de Salud Pública en materia de Promoción de la Salud, entre otros;

Que, mediante Resolución Ministerial Nº 195-2019/MINSA, se aprueba el Documento Técnico: Lineamientos para la Promoción y Protección de alimentación Saludable en las Instituciones de Educación Básica, cuya finalidad es promover y proteger la alimentación saludable para niños, niñas y adolescentes de las instituciones de educación básica con enfoque intercultural a nivel nacional, estableciéndose las condiciones sanitarias para quioscos, cafeterías y comedores escolares;

Que, con el documento del visto, la Dirección General de Intervenciones Estratégicas en Salud Pública ha propuesto el Documento Técnico: Criterios de evaluación a quioscos, cafeterías y comedores escolaras en instituciones de educación básica regular públicas y privadas para una alimentación saludable, con la finalidad de contribuir a la promoción de la alimentación saludable en las instituciones de educación básica regular públicas y privadas mediante la evaluación a quioscos, cafeterías y comedores escolares, en el marco de la Ley N° 30021. Ley de Promoción de la Alimentación Saludable para Niños. Niñas y Adolescentes y su Reglamento aprobado por Decreto Supremo Nº 017-2017-SA;

Que, ante lo expuesto, corresponde emitir el acto administrativo que aprueba el Documento Técnico: Criterios de evaluación a quioscos, cafeterías y comedores escolares en instituciones de educación básica regular públicas y privadas para una alimentación saludable;

Con el visado del Director General de la Dirección General de Intervenciones Estratégicas en Salud Pública, de la Directora General (e) de la Oficina General de Asesoría Jurídica, del Viceministro de Salud Pública; y, del Viceministro de Prestaciones y Aseguramiento en Salud,

De conformidad con lo establecido en el Decreto Legislativo Nº 1161, que aprueba la Ley de Organización y Funciones del Ministerio de Salud, modificado por la Ley N° 30895, Ley que fortalece la función rectora del Ministerio de Salud; y, en el Reglamento de Organización y

# MINISTERIO DE SALUD

No. 033-2020/MINSA

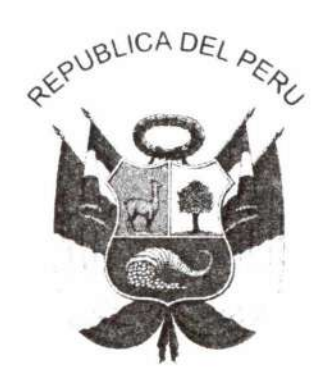

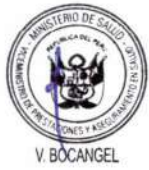

Resolución Ministerial

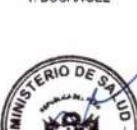

G. Rosell

 $Lima$  30 de  $ENELO$  del 2020

Funciones del Ministerio de Salud, aprobado por Decreto Supremo Nº 008-2017-SA, modificado por los Decretos Supremos N° 011-2017-SA y N° 032-2017-SA;

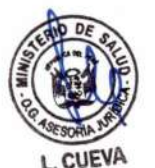

# **SE RESUELVE:**

Artículo 1.- Aprobar el Documento Técnico: Criterios de evaluación a quioscos, cafeterías y comedores escolares en instituciones de educación básica regular públicas y privadas para una alimentación saludable, que en documento adjunto forma parte integrante de la presente Resolución Ministerial.

Artículo 2.- Encargar a la Oficina de Transparencia y Anticorrupción de la Secretaría General la publicación de la presente Resolución Ministerial en el portal institucional del Ministerio de Salud.

Regístrese, comuníquese y publíquese.

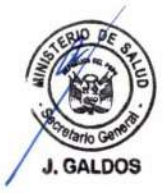

A. Gonzáles

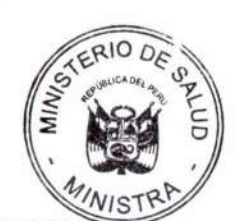

**MARÍA ELIZABETH HINOSTROZA PEREYRA** Ministra de Salud

## CRITERIOS DE EVALUACIÓN A QUIOSCOS, CAFETERÍAS Y COMEDORES ESCOLARES EN INSTITUCIONES DE EDUCACIÓN BÁSICA REGULAR PÚBLICAS Y PRIVADAS PARA UNA ALIMENTACIÓN SALUDABLE

1. FINALIDAD

Contribuir a la promoción de la alimentación saludable en las instituciones de educación básica regular públicas y privadas, mediante la evaluación a quioscos, cafeterías y comedores escolares, en el marco de la Ley N° 30021, Ley de Promoción de la Alimentación Saludable para Niños, Niñas y Adolescentes y su Reglamento aprobado por Decreto Supremo N° 017-2017-SA.

2. OBJETIVOS

# 2.1. OBJETIVO GENERAL:

Establecer criterios de evaluación a quioscos, cafeterías y comedores escolares, según competencia del Ministerio de Salud, en articulación con el Ministerio de Educación, sus instancias de gestión descentralizada y los gobiernos locales.

# 2.2. OBJETIVOS ESPECÍFICOS:

- $\bullet$ Promover entornos saludables relacionados a la alimentación saludable a través de los quioscos, cafeterías y comedores escolares de instituciones de educación básica regular públicas y privadas, a nivel nacional.
- Monitorear y evaluar la implementación de quioscos, cafeterías y comedores  $\bullet$ escolares a nivel nacional, en el marco del Documento Técnico: Lineamientos para la Promoción y Protección de la Alimentación Saludable en las Instituciones Educativas Publicas y Privadas de la Educación Básica, aprobado por Resolución Ministerial N° 195-2019/MINSA.
- Difundir en la comunidad educativa acciones de promoción de la alimentación saludable, en coordinación con el Ministerio de Educación.

#### $\mathbf{3}$ ÁMBITO DE APLICACIÓN

El presente Documento Técnico es de aplicación obligatoria en los establecimientos de salud del primer nivel de atención y aquellos establecimientos de salud de categoría II-1 con población asignada del Ministerio de Salud a cargo de las Direcciones de Redes Integradas de Salud - DIRIS de Lima Metropolitana, de las Direcciones Regionales de Salud - DIRESAs, de las Gerencias Regionales de Salud - GERESAs, o las que hagan sus veces en el ámbito regional.

- 4. **BASE LEGAL** 
	- Ley Nº 26842, Ley General de Salud, y sus modificatorias.
	- Ley Nº 28044, Ley General de Educación, y sus modificatorias.
	- Ley Nº 30021, Ley de Promoción de la Alimentación Saludable para Niñas, Niños y Adolescentes.
	- Ley Nº 27972, Ley Orgánica de Municipalidades, y sus modificatorias.
	- Decreto Legislativo Nº 1062, Ley de Inocuidad de los Alimentos, y su modificatoria..
	- Decreto Legislativo N° 1161, Ley de Organizacion y Funciones del Ministerio de Salud, y su modificatoria.
	- Decreto Supremo Nº 034-2008-AG, que aprueba el Reglamento de la Ley de Inocuidad de Alimentos.
	- Decreto Supremo Nº 008 -2017-SA, que aprueba el Reglamento de Organizaicon y Funciones del Ministerio de Salud, y sus modificatorias.
	- Decreto Supremo Nº 017-2017-SA, que aprueba el Reglamento de la Ley Nº 30021, Ley de Promoción de la Alimentación Saludable para Niñas, Niños y Adolescentes.

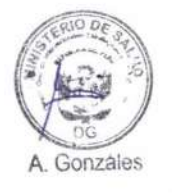

CRITERIOS DE EVALUACIÓN A QUIOSCOS, CAFETERÍAS Y COMEDORES ESCOLARES EN INSTITUCIONES DE EDUCACIÓN BÁSICA REGULAR PÚBLICAS Y PRIVADAS PARA UNA ALIMENTACION SALUDABLE

- Decreto Supremo N° 012-2018-SA, que aprueba el Manual de advertencias publicitarias en el marco de lo establecido en la Ley Nº 30021, y su modificatoria.
- Resolución Ministerial Nº 277-2005/MINSA, que aprueba el Programa de Promoción de la Salud en las Instituciones Educativas.
- Resolución Ministerial Nº 298-2011/MINSA, que aprueba la Guía Técnica de Gestión de Promoción de la Salud en Instituciones Educativas para el Desarrollo Sostenible.
- Resolución Ministerial Nº 822-2018/MINSA que aprueba la NTS Nº 142-MINSA/2018/DIGESA, Norma Sanitaria para Restaurantes y Servicios Afines.
- Resolución Ministerial Nº 1353-2018/MINSA que aprueba el Documento Técnico: «Guías Alimentarias para la Población Peruana».
- Resolución Ministerial Nº 195-2019/MINSA que aprueba el Documento Técnico:  $\bullet$ Lineamientos para la Promoción y Protección de la Alimentación Saludable en las Instituciones Educativas Publicas y Privadas de la Educación Básica.
- Convenio Nº 218 -2017/MINSA, Convenio Marco de Cooperación Técnica entre el  $\bullet$ Ministerio de Educación y el Ministerio de Salud.
- Resolución Viceministerial Nº 076-2019-MINEDU, que aprueba la Norma Técnica denominadas "Orientaciones para la promoción de la alimentación saludable y la gestión de quioscos, cafeterías y comedores escolares saludables en la educación básica".

#### **DISPOSICIONES GENERALES** 局

## 5.1. Definiciones operativas

• Acidos grasos trans<sup>1</sup>:

Son aquellos ácidos grasos que derivan de los procesos químicos y físicos a los que son sometidas las grasas insaturadas, con la finalidad de obtener alimentos grasos de textura más fluida y más fáciles de conservar y también aquellos ácidos grasos que pueden derivar de la tecnología utilizada para el procesamiento de alimentos, por lo que su composición química (isómeros geométricos de ácidos grasos mono insaturados y poli insaturados que poseen en la configuración trans dobles enlaces carbono-carbono no conjugados, interrumpidos al menos por un grupo metileno) los hace perjudiciales a la salud, ya que funcionan y se metabolizan como si fueran grasas saturadas.

Aqua segura<sup>2</sup>:

Agua sin riesgo para el consumo humano.

Alimentos naturales<sup>3</sup>:

Son aquellos alimentos que están en estado natural, es decir que no hayan sido sometidos a alteraciones desde el momento en que son extraídos de la naturaleza hasta su preparación culinaria o consumo. También se consideran en dicha definición los alimentos mínimamente procesados, que son los divididos, partidos, seleccionados, rebanados, deshuesados, picados, pelados, desollados, triturados, cortados, limpiados, desgrasados, descascarillados, molidos, pasteurizados, refrigerados, congelados, ultracongelados o descongelados; y los alimentos con procesamiento primario, que son aquellos sometidos a limpieza, remoción de partes no comestibles o no deseadas, secado, molienda, fraccionamiento, tostado, escaldado, pasteurización, enfriamiento, congelación, envasado al vacío o fermentación no alcohólica. Los alimentos mínimamente procesados también incluyen combinaciones de dos o más alimentos sin procesar o mínimamente procesados, alimentos mínimamente procesados con vitaminas y minerales añadidos para restablecer el contenido original de micronutrientes o para fines de salud pública, y alimentos mínimamente procesados con aditivos para preservar sus propiedades originales, como antioxidantes y estabilizadores

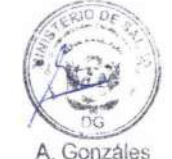

<sup>&</sup>lt;sup>1</sup> PCM 2018. Documento "Reglamento de la Ley N° 30021, Ley de Promoción de la Alimentación Saludable".

<sup>&</sup>lt;sup>2</sup> MINSA 2018. Documento "Norma Sanitaria para Restaurantes y Servicios Afines".

<sup>&</sup>lt;sup>3</sup> PCM 2018. Documento "Manual de Advertencias Publicitarias en el marco de lo establecido en la Ley Nº 30021".

CRITERIOS DE EVALUACIÓN A QUIOSCOS, CAFETERÍAS Y COMEDORES ESCOLARES EN INSTITUCIONES DE EDUCACIÓN BÁSICA REGULAR PÚBLICAS Y PRIVADAS PARA UNA ALIMENTACION SALUDABLE

· Alimentos procesados1:

Estos corresponden a los alimentos elaborados industrialmente (alimentos fabricados). Los alimentos procesados se refieren a todos los alimentos transformados a partir de materias primas de origen vegetal, animal, mineral o la combinación de ellas, utilizando procedimientos físicos, químicos o biológicos o la combinación de estos para obtener alimentos destinados al consumo humano.

· Alimentos ultra procesados<sup>4</sup>:

Son formulaciones industriales fabricadas íntegra o mayormente con sustancias extraídas de alimentos (aceites, grasas, azúcar, almidón, proteínas), derivadas de constituyentes de alimentos (grasas hidrogenadas, almidón modificado) o sintetizadas en laboratorios a partir de materias orgánicas, como derivados de petróleo y carbón (colorantes, aromatizantes, resaltadores de sabor y diversos tipos de aditivos usados para dotar a los productos de propiedades sensoriales atractivas).

· Alimentación saludable<sup>4</sup>:

Es aquella alimentación variada con alimentos preferentemente en estado natural o con procesamiento mínimo, que aporta energía y todos los nutrientes esenciales que cada persona necesita para mantenerse saludable, permitiéndole tener una mejor calidad de vida en todas las edades. Una alimentación saludable también debe ser inocua.

 $\bullet$  Azúcares<sup>2</sup>:

También considerados azúcares libres o azúcares totales. Son todos los monosacáridos o azúcares simples como glucosa, fructosa, galactosa, entre otros; y, todos los disacáridos o azúcares compuestos como la sacarosa, maltosa, lactosa, entre otros, incluidos los azúcares refinados de caña, remolacha y maíz que se añaden a los alimentos y bebidas por el fabricante, el cocinero o el consumidor, más los azucares que están presentes naturalmente.

# Cafetería escolar saludable<sup>4</sup>:

Es el espacio donde se ofrecen alimentos y/o bebidas que puedan requerir de conservación en frío o calor, así como refrigerios saludables que requieran preparación (lavado, picado, corte, cocción, etc.). Este espacio debe contar con aqua potable. desagüe y electricidad para garantizar las condiciones de inocuidad en los procesos de preparación y expendio de los alimentos y bebidas, así como para mantener la limpieza y conservación adecuada de los alimentos. Brindan exclusivamente alimentos y bebidas saludables, así como platos y preparaciones en base a ellos, siguiendo las normas de alimentación saludable e inocuidad formuladas por el Ministerio de Salud.

## · Comedor escolar saludable<sup>2</sup>:

Es el ambiente dentro del local escolar a cargo de la institución educativa, donde las y los estudiantes y la comunidad educativa en general pueden ingerir sus alimentos en un ambiente apropiado, que incluye mesas y sillas. En los comedores escolares se brindan exclusivamente alimentos, bebidas y preparaciones culinarias saludables, en el marco de las normas vigentes del Ministerio de Salud. En los comedores escolares se implementan las normas de una alimentación saludable y de inocuidad de alimentos, formulados por el Ministerio de Salud."

• Comunidad educativa<sup>5</sup>:

Conjunto de personas que influyen y son afectadas por un entorno educativo. Está integrada por los estudiantes, docentes, directivos, padres, personal administrativo y de limpieza.

<sup>4</sup> MINSA 2019. Documento "Lineamientos para la promoción y protección de alimentación saludable en las instituciones de educación educativas públicas y privadas de la educación básica".

<sup>5</sup> MINSA 2011. Documento "Guia Técnica de Gestión de Promoción de la Salud en Instituciones Educativas para el Desarrollo Sostenible".

#### · Evaluación<sup>s</sup>:

Es el proceso sistémico y explicito que permite verificar el cumplimiento de objetivos y metas propuestas.

#### · Espacios educativos<sup>6</sup>:

Son entornos que promueven el desarrollo de aprendizajes de los estudiantes. Estos espacios facilitan las interrelaciones del estudiante con personas, objetivos, realidades o contextos, que le proporcionan experiencias e información valiosa para lograr propósitos específicos o resolver problemas con pertinencia y creatividad.

Los quioscos, cafeterías y comedores escolares son espacios educativos donde los estudiantes realizan actividades sociales y de descanso. Es importante identificarlos como una oportunidad para el desarrollo de los aprendizajes vinculados a hábitos de alimentación saludable, valoración de la cultura, convivencia y reforzamiento de vínculos.

#### Grasas saturadas<sup>1</sup>

Son aquellas grasas cuyos ácidos grasos constituyentes están compuestos por átomos de carbono ligados por enlaces simples y cuyas valencias disponibles se encuentran "saturadas"- por residuos de hidrógeno. Esto hace que su presentación sea sólida a temperatura ambiente y se derrite conforme se eleva la temperatura. En su mayoría las grasas saturadas provienen de alimentos de origen animal, aunque también están presentes en algunas plantas, como la palma, el coco y cacao.

#### Manipulador de alimentos<sup>2</sup>:  $\overline{\bullet}$

Es toda persona que manipula directamente alimentos envasados o no envasados, equipos y utensilios para la manipulación de alimentos y superficies en contacto con alimentos y que, por tanto, no representa riesgo de contaminar los alimentos.

## Monitoreo<sup>5</sup>:

El monitoreo es el proceso de seguimiento sistemático y periódico de la ejecución de las actividades para verificar el avance en la implementación de las metas propuestas y la utilización de recursos con el fin de detectar, oportunamente deficiencias, obstáculos o necesidades de ajuste, durante la implementación de actividades de Promoción de la Salud en Instituciones Educativas para el Desarrollo Sostenible.

#### Preparación sencilla o preparación culinaria simple:

Es la mezcla de determinados alimentos que se prepara con menos operaciones. Dichas operaciones pueden ser el lavado, pelado, cortado, hervido, escalfado, entre otros, por ejemplo: pan con queso, papa con huevo.

## Quiosco escolar saludable<sup>4</sup>:

Es el espacio donde se expende o distribuye exclusivamente alimentos y/o bebidas saludables de acuerdo a la normatividad del Ministerio de Salud. Estos alimentos y bebidas pueden ser perecibles y/o no perecibles dependiendo de los recursos de higiene y conservación de alimentos y bebidas con los que cuente el quiosco. Debe contar con servicios de agua para el consumo humano y podría contar con desagüe y electricidad que garanticen las condiciones adecuadas para la preparación y conservación de alimentos, bebidas y su consumo.

Sodio<sup>1</sup>:

Es un elemento químico que existe de manera natural en los alimentos, asociado a otros residuos moleculares o átomos a manera de enlace de tipo iónico formando sales químicas. Es de gran importancia ya que ayuda a mantener el equilibrio hídrico y ácido base de cualquier organismo, constituyendo su compuesto más habitual, el cloruro de sodio o lo que usualmente se denomina sal de mesa. Asimismo, encontramos otras sales

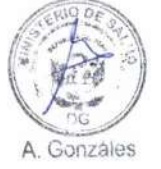

<sup>&</sup>lt;sup>6</sup> MINEDU 2019. Documento " Orientaciones para la promoción de la alimentación saludable y la gestión de quioscos, cafeterias y comedores escolares saludables en la educación básica".

de sodio que son de origen industrial, como el glutamato monosódico (acentuador del sabor); benzoato de sodio, acetato de sodio, bicarbonato de sodio (reguladores de acidez y conservantes); hidróxido de sodio, carbonato de sodio (regulador de acidez); eritorbato de sodio (antioxidante), entre otros. Un gramo de 'sal de mesa' contiene 400 mg de sodio (1 gramo de sodio equivale a 2.5 g de sal de mesa).

#### **DISPOSICIONES ESPECÍFICAS**  $6.$

Procesos para la la implementación de los quioscos, comedores y cafeterias escolares saludables

La implementación de los quioscos, cafeterias y comedores escolares saludables en el ámbito educativo constituye un enfoque de trabajo concertado entre el Ministerio de Salud y el Ministerio de Educación. Para la implementación, el personal de la salud desarrolla 5 procesos:

- 6.1. Concertación
- 6.2. Planificación
- 6.3. Ejecución
- 6.4. Monitoreo y evaluación
- 6.5. Acciones posteriores al monitoreo y evaluación
- 6.1. Concertación:

Es un mecanismo que permite articular las decisiones de los sectores involucrados en base a prioridades comunes. Para este caso, la implementación de los quioscos, cafeterías y comedores y escolares saludables comprende los siguientes pasos:

- a) A nivel de las DIRIS/DIRESAs/GERESAs, se establecen líneas de articulación con las Direcciones Regionales de Educación o Gerencias Regionales de Educación (DRE/GRE) del MInisterio de Educación para la implementación de quioscos, cafeterías y comedores escolares saludables, lo mismo se realiza a nivel del establecimiento de salud con las instituciones educativas del ámbito de su jurisdicción.
- Las redes de salud, microredes y/o establecimientos de salud, según b) corresponda, realizan la incidencia a los gobiernos locales para que estos cumplan el control y vigilancia sanitaria en los quioscos, cafeterías y comedores escolares, por ser de su competencia.
- c) A nivel del establecimiento de salud, se designa al personal de la salud que integran el equipo responsable del monitoreo y evaluacion de los quioscos, cafeterias y comedores escolares, el cual coordina con las autoridades educativas y el gobierno local, así como con otras instancias vinculadas a temas de protección del consumidor, prevención del delito, entre otros.

# 6.2. Planificación:

El responsable de promoción de la salud del establecimiento de salud, quien lidera el equipo, promueve:

- a) La programacion de actividades en el Plan Operativo Anual o Plan de Trabajo. vinculadas a la implementación de los quioscos, cafeterías y comedores escolares saludables, a fin de contar con el presupuesto para el cumplimiento de las actividades planteadas.
- b) El desarollo de planes, programas y/o proyectos que incluyan actividades relacionadas al diseño de material educativo, comunicación social y fortalecimiento de capacidades para la implementación de los quioscos. cafeterías y comedores saludables.
- c) La gestion de los recursos humanos, logísticos y otros necesarios para la implementación y cumplimiento de las actividades planteadas en el Plan Operativo Anual o Plan de Trabajo.

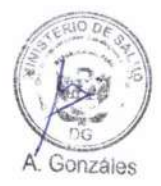

d) La identificacion de iniciativas locales y regionales que permitan lograr las buenas prácticas, a través de concursos, campañas, ferias, entre otras iniciativas.

#### 6.3. Ejecución:

Los representantes del establecimiento de salud que integran el equipo de monitoreo y evaluación realizan los siguientes pasos:

- Socializar con las instituciones educativas los criterios de evaluacion para la  $a)$ implementación de quioscos, cafeterías y comedores escolares saludables.
- Gestionar la incorporación de los criterios señalados en el presente Documento  $b)$ Técnico en las bases del contrato de concesión de servicios para quioscos, cafeterías y comedores escolares, según normativa vigente aprobada por el Sector Educación.
- Realizar la incidencia con los gobiernos locales de su jurisdicción para la  $C)$ programacion y ejecución de presupuesto en el PP018 Enfermedades No Transmisbiles, que permita la implementación, reconocimiento, vigilancia y fiscalizacion de quioscos, comedores y cafeterias escolares saludables, en el marco de sus competencias.
- Fortalecer las capacidades a través de la ejecución de sesiones educativas  $(d)$ dirigidas a la comunidad educativa. Asimismo, pueden programarse capacitaciones dirigidas a las autoridades de los gobiernos regionales y locales, de acuerdo al nivel de competencia.
- Fortalecer las capacidades a través de la ejecución de sesiones demostrativas  $e)$ dirigida a los expendedores/manipuladores de alimentos de los quioscos, cafeterías y comedores escolares.
- Ejecutar actvidades de animacion socicultural (teatros, pasacalles, concursos,  $f$ ferias, campañas, entre otros) para la promoción de la alimentación saludable en el ámbito educativo, en coordinación con la institucion educativa.
- Elaborar los informes de las asistencias tecnicas realizadas a las instituciones  $g)$ educativas, los cuales forman parte del informe anual que se remite a la instancia de salud correspondiente.

Cabe resaltar que las DIRIS/DIRESAs/GERESAs realizan la asistencia técnica al equipo de salud responsable, quienes a su vez realizan la asistencia técnica permanente a todos los miembros de la comunidad educativa.

#### 6.4. Monitoreo y evaluación

En este proceso se verifica el cumplimiento de la promoción y protección de la alimentación saludable en la comunidad educativa, conforme al Documento Técnico: Lineamientos para la Promoción y Protección de la Alimentación Saludable en las Instituciones Educativas Públicas y Privadas de la Educación Básica, aprobado por Resolución Ministerial Nº 195-2019/MINSA; para lo cual se considera lo siguiente:

#### De los quioscos, cafeterias y comedores escolares: a)

Si la institución educativa seleccionada cuenta con varios quioscos, cafeterías o comedores, se deben evaluar a todos.

#### b) Equipo responsable del monitoreo y evaluacion: Está integrado por:

## El establecimiento de salud:

- El/la responsable de Promoción de la Salud.
- El/la responsable de la Estrategia Sanitaria de Alimentación y Nutrición Saludable o Salud Ambiental

#### La comunidad educativa:

El/la Director (a) de la institución educativa o docente designado.

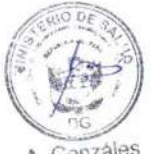

Gonzáles

> El/la representante de la Asoicación de Padres de Familia APAFA de la institucion educativa.

El gobierno local:

Un representante de la Gerencia de Desarrollo Social o de la Gerencia de Fiscalización.

Para ello, el equipo responsable del monitoreo y evaluación, recibe una capacitación teórica y práctica, previo a la aplicación de las fichas, de parte de la DIRIS/DIRESA/GERESA o quienes hagan sus veces en el contexto regional y local.

#### Instrumentos tecnicos a utilizar: c)

Ficha de monitoreo y evaluación de los quioscos escolares de las instituciones educativas públicas y privadas de educación básica regular (Anexo N° 1). La ficha comprende los siguientes aspectos a evaluar:

- A. Condiciones físicas.
- B. Buenas practicas para la inocuidad de alimentos y bebidas
- C. Del cumplimiento de la Ley N° 30021, Ley de Alimentación Saludable y normas conexas.

Ficha de monitoreo y evaluación de las cafeterías y comedores escolares de las instituciones educativas públicas y privadas de educación básica regular (Anexo N° 2). La ficha comprende los siguientes aspectos a evaluar:

- A. Condiciones físicas.
- B. Buenas practicas para la inocuidad de alimentos y bebidas
	- B.1. De los alimentos
	- B.2. Del área de cocina
	- B.3. Del manipulador de alimentos
- C. Del cumplimiento de la Ley Nº 30021, Ley de Alimentación Saludable y normas conexas.

## d) Periodicidad de las visitas

Las evaluaciones se realizan 2 veces al año, al inicio (Marzo - Abril) y término del año escolar (Octubre - Noviembre), y las visitas de monitoreo se realizan 2 veces al año, tal como se detallan en el siguiente cuadro:

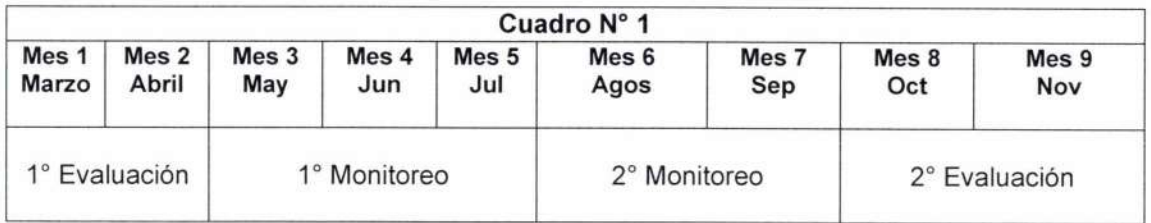

Para el caso de la evaluación, se realiza con la participación de todo el equipo responsable de la actividad, previa coordinación; y, en el caso del monitoreo, este es inopinado y realizado por el equipo responsable del establecimiento de salud. Para ello, las instituciones educativas brindan las facilidades que correspondan.

#### Momentos de aplicación de los instrumentos e)

La aplicación de la Ficha de monitoreo y evaluación de los quioscos escolares de las instituciones educativas públicas y privadas de educación básica regular (Anexo N° 1) y la Ficha de monitoreo y evaluación de las cafeterías y comedores escolares de las instituciones educativas públicas y privadas de educación

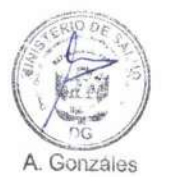

 $\overline{7}$ 

básica regular (Anexo N° 2) se realiza durante el momento que se prepara y/o ofertan los alimentos, con el objetivo de verificar las buenas prácticas de manipulación de alimentos.

#### Caracterizacion del riesgo  $f$

La caracterización del riesgo se basa en el puntaje obtenido de la evaluación de condiciones sanitarias del quiosco, cafetería o comedor escolar.

Para determinar si un quiosco, cafetería o comedor escolar es saludable, se deben cumplir los siguientes criterios:

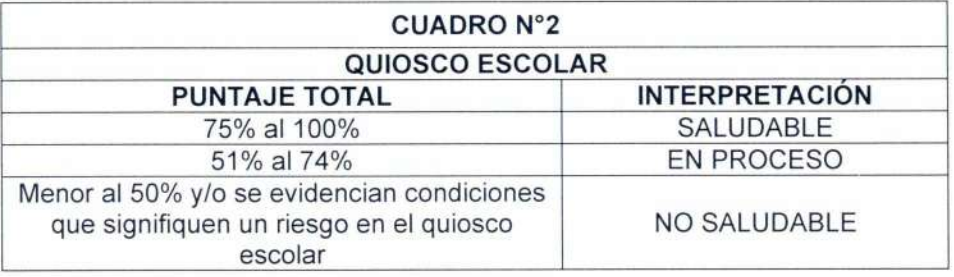

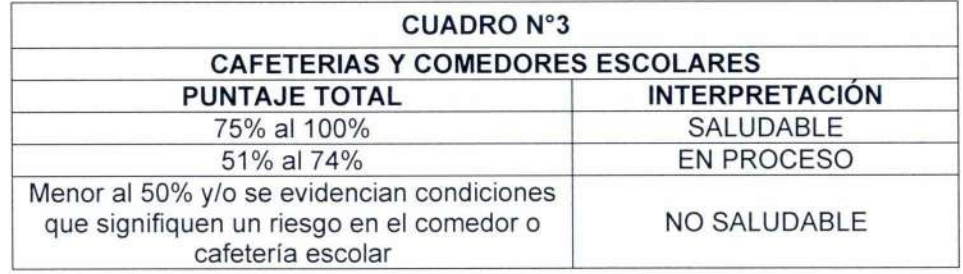

En los procesos de evaluación sólo se otorga puntaje a los aspectos contenidos en las fichas, mientras que en el proceso de monitoreo se verifica el cumplimiento de los compromisos asumidos durante la evaluación.

#### Observaciones y/o recomendaciones  $\mathbf{q}$

En el campo de "OBSERVACIONES GENERALES" de las fichas, se registran los puntos más resaltantes para la mejora continua; y, en el campo de "ACUERDOS Y COMPROMISOS" se precisan los acuerdos establecidos con plazos establecidos.

# h) Informe anual del monitoreo y evaluación

El responsable de promoción de la salud del establecimiento de salud elabora un informe anual de todos los quioscos, cafeterías o comedores escolares monitoreados y/o evaluados; y, remite dicho informe a la microred de salud o DIRIS, según corresponda. Posteriormente, la microred de salud remite el informe anual consolidado a la Red de Salud; la misma que remite a la DIRESA/GERESA con copia a la Unidad de Gestión Educativa Local (UGEL). Finalmente, la DIRIS/DIRESA/GERESA remite el informe final al Ministerio de Salud para su consolidación respetiva.

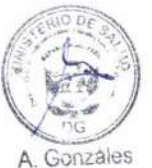

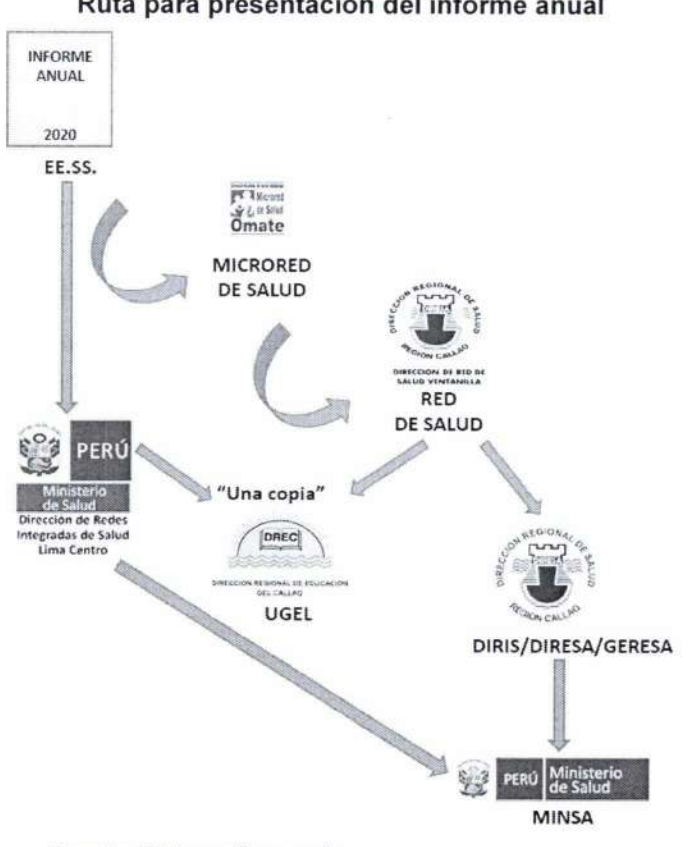

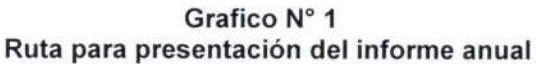

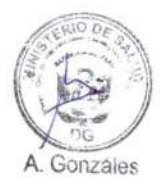

Fuente: Elaboración propia.

6.5. Acciones posteriores al monitoreo y evaluación:

El responsable de promoción de la salud de los establecimientos de salud realiza la verificación del cumplimiento de los acuerdos y compromisos descritos en las fichas de monitoreo y evaluación para la toma de acciones correspondientes por parte de la institución educativa.

#### **RESPONSABILIDADES** 7.

## 7.1. A nivel nacional

El Ministerio de Salud a través de la Dirección General de Intervenciones Estratégicas en Salud Pública (DGIESP), realiza las siguientes acciones:

- Difundir el presente Documento Técnico hasta el nivel regional.
- Brindar asistencia técnica y acompañamiento, dirigidos a los equipos técnicos de las DIRIS/DIRESA/GERESA o quienes hagan sus veces, para desarrollar y fortalecer capacidades en la implementación del presente Documento Técnico.
- Brindar asistencia técnica al Ministerio de Educación, para el cumplimiento de los criterios establecidos en el presente Documento Técnico.
- En el marco al Convenio MINSA MINEDU, promover la implementación de quioscos, cafeterías y comedores escolares saludables, según lo establecido en el Documento Técnico: Lineamientos para la Promoción y Protección de la Alimentación Saludable en las Instituciones Educativas Públicas y Privadas de la Educación Básica, aprobado por Resolución Ministerial Nº 195-2019/MINSA.
- Elaborar mensajes educativos comunicacionales para la promoción de la alimentación saludable en instituciones educativas, teniendo como base lo establecido en el Documento Técnico: Guías Alimentarias para la población peruana, aprobado por Resolución Ministerial Nº 195-2019/MINSA, incluyendo buenas prácticas de manipulacion, agua segura y lavado de manos.

CRITERIOS DE EVALUACIÓN A QUIOSCOS, CAFETERÍAS Y COMEDORES ESCOLARES EN INSTITUCIONES DE EDUCACIÓN BÁSICA REGULAR PÚBLICAS Y PRIVADAS PARA UNA ALIMENTACION SALUDABLE

- · Realizar el seguimiento, monitoreo y evaluación de los proceso de implementación del presente Documento Técnico.
- · Impulsar el reconocimiento social de los quioscos, comedores y cafeterias escolares saludables.

## 7.2. A nivel regional

Las DIRIS/DIRESA/GERESA o las que hagan sus veces, en coordinación con las DRE/GRE, realiza las siguientes acciones:

- · Difundir el presente Documento Técnico hasta el nivel local.
- · Brindar asistencia técnica a los equipos técnicos de las Redes de Salud para desarrollar o fortalecer capacidades en promoción de la alimentación saludable en las instituciones educativas.
- Brindar apoyo y asesoramiento técnico a la DRE/GRE en la implementación del presente Documento Tecnico.
- Difundir mensajes informativos y educativos sobre promoción de la alimentación saludable en instituciones educativas, incluvendo buenas prácticas de manipulacion, agua segura y lavado de manos.
- Coordinar con el gobierno regional y provincial el cumplimiento de la vigilancia de la inocuidad y manipulación de los alimentos en los quioscos, cafeterias y comedores escolares, así como gestionar el renococimiento social de aquellos que califiquen como saludables.
- Formular e implementar un plan de comunicación estratégica que permita difundir los quioscos, cafeterias y comedores escolares saludables.
- Asegurar que las instituciones educativas focalizadas del «Programa de Promoción de la Salud en la Instituciones Educativas» promuevan la implementación de quioscos, cafeterias y comedores escolares saludables.
- Realizar el reconocimiento a los quioscos, cafeterias y comedores escolares como saludable, según los criterios establecidos en el presente Documento Tecnico.
- Realizar el seguimiento, monitoreo y evaluación de los proceso de implementación del presente Documento Técnico.
- Gestionar el reconocimiento a los quioscos, cafeterias y comedores escolares saludables de la región.

## 7.3. A nivel local

El establecimiento de salud, en coordinación con la UGEL, instituciones de la educación básica regular y con el gobierno local; y, teniendo el acompañamiento de la Red de Salud y Microred, realiza las siguientes acciones:

- Implementar, monitorear y evaluar los criterios establecidos en el presente  $\bullet$ Documento Técnico.
- Planificar con el director de la institución educativa seleccionada, las visitas de evaluación de los quioscos, cafeterias y comedores escolares.
- Fortalecer las capacidades de los directivos, docentes y expendedores de las institución educativas en promocion de la alimentación saludable y manipulación de alimentos.
- Difundir mensajes informativos y educativos sobre alimentación saludable en instituciones educativas, incluyendo buenas prácticas de manipulacion, agua segura y lavado de manos.
- Registrar en el Sistema de Información HIS del Ministerio de Salud las acciones desarrolladas por el personal de la salud para la implementación de los quioscos, comedores y cafeterías escolares saludables.
- Realizar el sequimiento, monitoreo y evaluación de los quioscos, cafeterías y  $\bullet$ comedores en las instituciones educativas públicas y privdas, con participacion de la comunidad educativa.

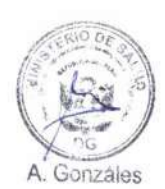

# 8. ANEXOS

Anexo Nº 1: Ficha de monitoreo y evaluación de los quioscos escolares de las instituciones educativas públicas y privadas de educación básica regular.

Anexo Nº 2: Ficha de monitoreo y evaluación de las cafeterías y comedores escolares de las instituciones educativas públicas y privadas de educación básica regular.

Anexo Nº 3: Mensajes para una alimentación saludable contenidos en el Documento Técnico: Guías alimentarias para la población peruana, aprobado por Resolución Ministerial Nº 1353-2018/MINSA.

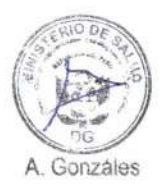

CRITERIOS DE EVALUACIÓN A QUIOSCOS, CAFETERÍAS Y COMEDORES ESCOLARES EN INSTITUCIONES DE EDUCACIÓN BÁSICA REGULAR PÚBLICAS Y PRIVADAS PARA UNA ALIMENTACION SALUDABLE

## ANEXO Nº 1

# FICHA DE MONITOREO Y EVALUACIÓN DE LOS QUIOSCOS ESCOLARES DE LAS INSTITUCIONES EDUCATIVAS PÚBLICAS Y PRIVADAS DE EDUCACIÓN BÁSICA **REGULAR**

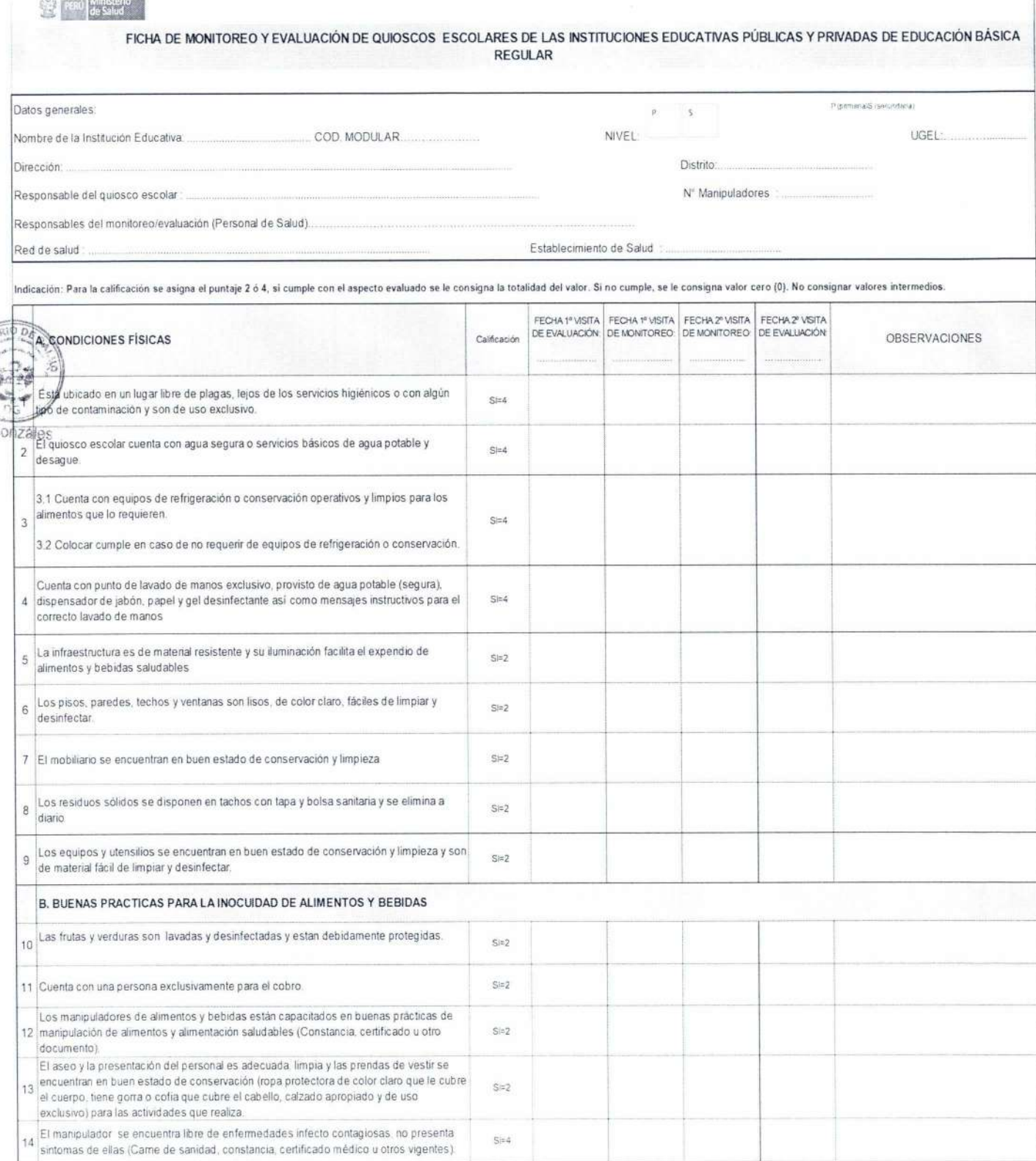

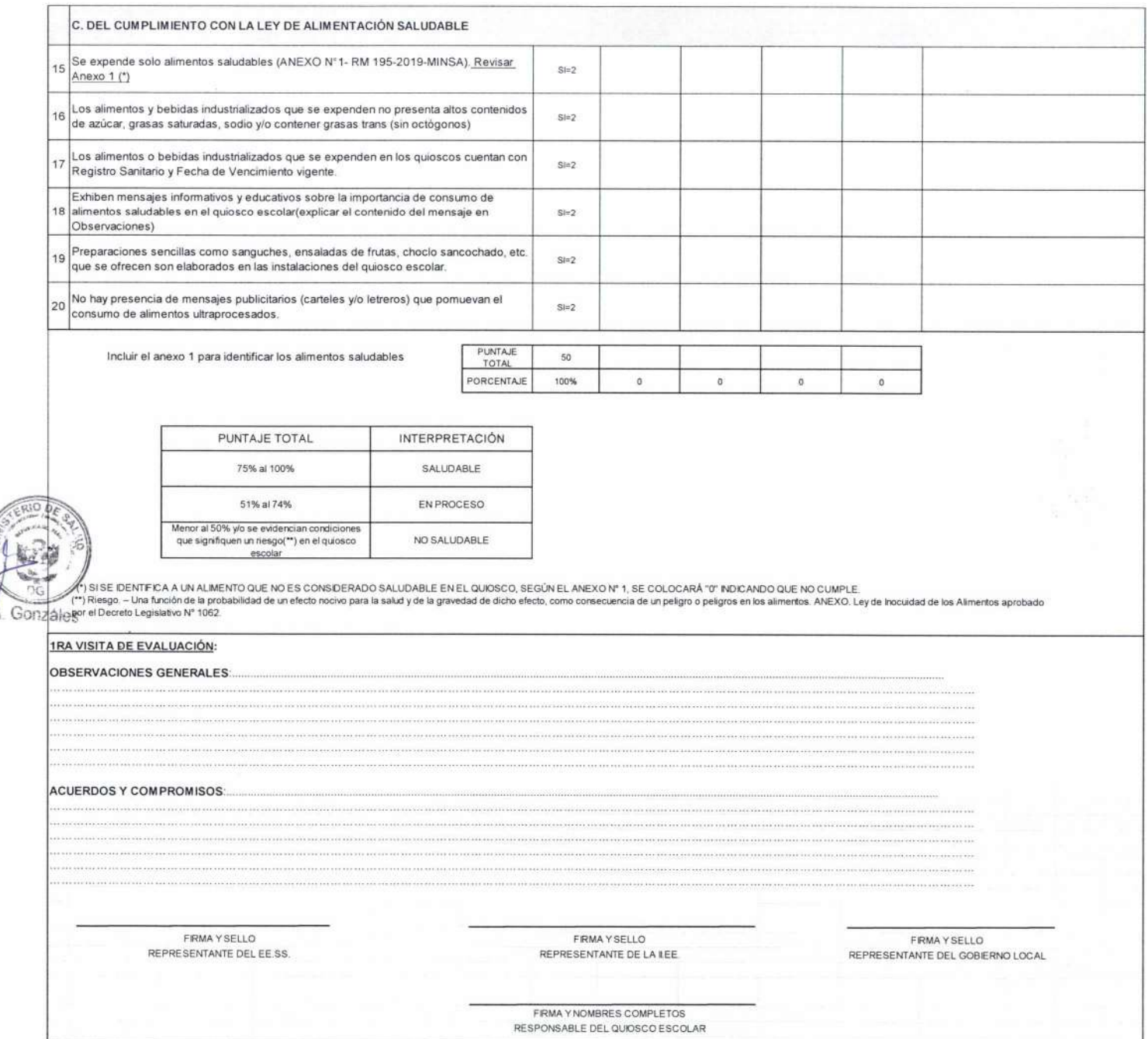

**Ministerio** FICHA DE MONITOREO Y EVALUACIÓN DE QUIOSCOS ESCOLARES DE LAS INSTITUCIONES EDUCATIVAS PÚBLICAS Y PRIVADAS DE EDUCACIÓN BÁSICA REGULAR 1RA VISITA DE MONITOREO: OBSERVACIONES GENERALES ACUERDOS Y COMPROMISOS: FIRMA Y NOMBRES COMPLETOS FIRMA Y SELLO FIRMA YSELLO REPRESENTANTE DEL EE SS. REPRESENTANTE DE LA ILEE RESPONSABLE DEL QUIOSCO 2DA VISITA DE MONITOREO: **OBSERVACIONES GENERALES** A. Gonzáles **ACUERDOS Y COMPROMISOS:** FRMA YSELLO<br>REPRESENTANTE DE LA LEE FRMA Y SELLO<br>REPRESENTANTE DEL EE SS. FIRMA Y NOMBRES COMPLETOS RESPONSABLE DEL QUIOSCO 2DA VISITA DE EVALUACIÓN: OBSERVACIONES GENERALES **ACUERDOS Y COMPROMISOS:** FIRMA YSELLO<br>REPRESENTANTE DEL EE SS. FIRMA VSELLO<br>REPRESENTANTE DE LA ILEE. FRMA YSELLO<br>REPRESENTANTE DEL GOBIERNO LOCAL FIRMA YNOMBRES COMPLETOS<br>RESPONSABLE DEL QUIOSCO ESCOLAR

CRITERIOS DE EVALUACIÓN A QUIOSCOS, CAFETERÍAS Y COMEDORES ESCOLARES EN INSTITUCIONES DE EDUCACIÓN BÁSICA REGULAR PÚBLICAS Y PRIVADAS PARA UNA ALIMENTACION SALUDABLE

## ANEXON°2 FICHA DE MONITOREO Y EVALUACIÓN DE LAS CAFETERÍAS Y COMEDORES ESCOLARES DE LAS INSTITUCIONES EDUCATIVAS PÚBLICAS Y PRIVADAS DE **EDUCACIÓN BÁSICA REGULAR**

**Co. Black Hitlerman** 

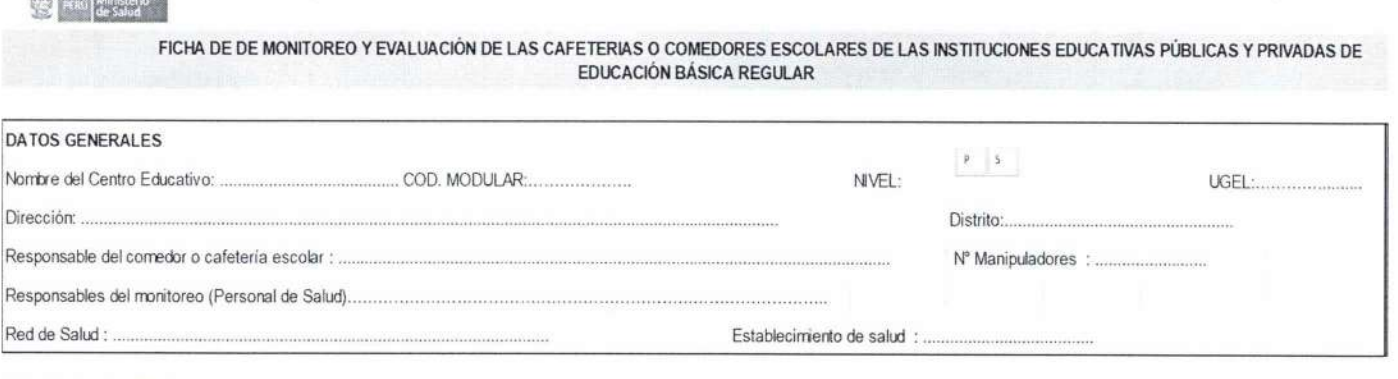

Indicación: Para la calificación se asigna el puntaje 2 ó 4, sí cumple con el aspecto evaluado se le consigna la totalidad del valor. Si no cumple, se le consigna valor cero (0). No consignar valores intermedios.

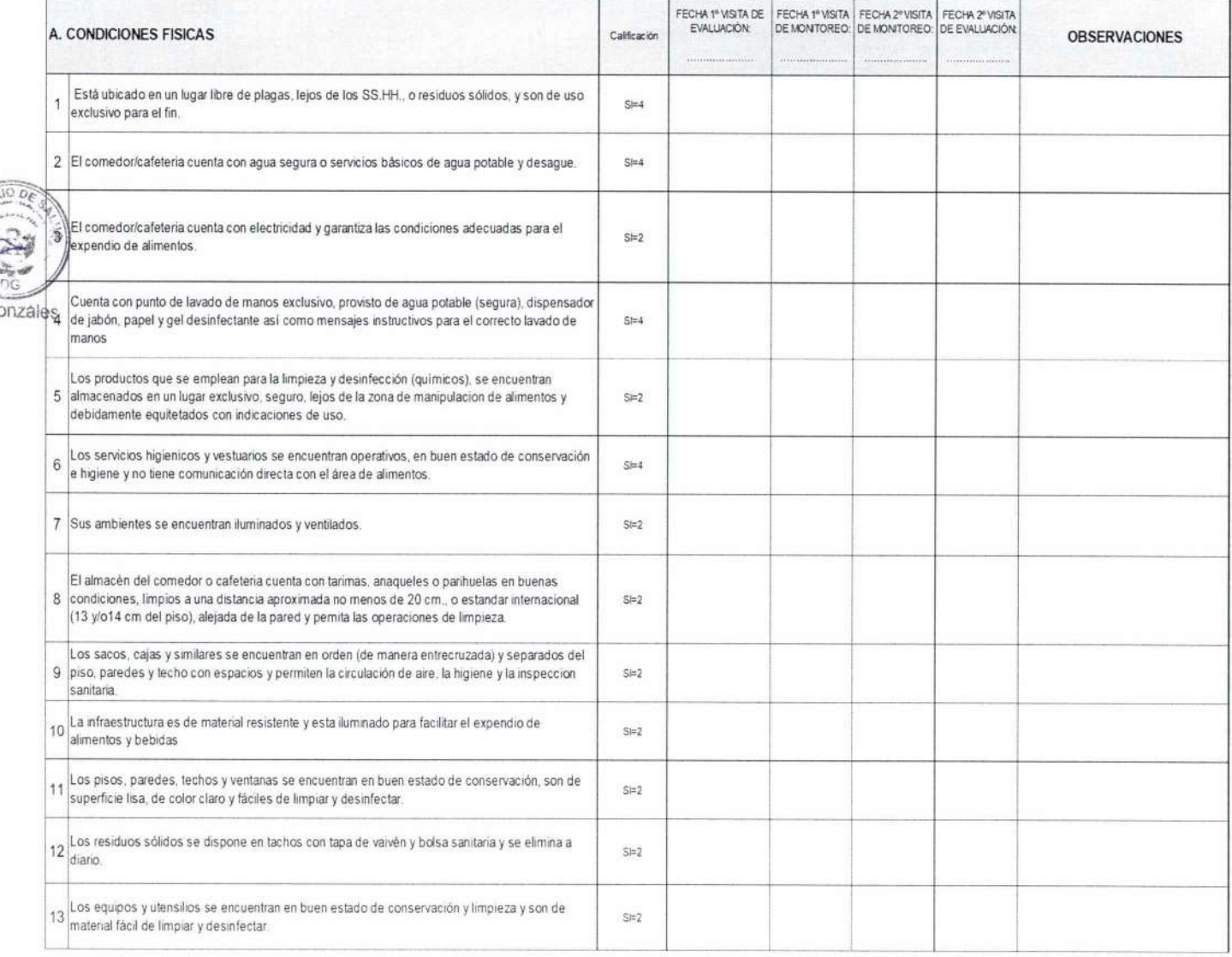

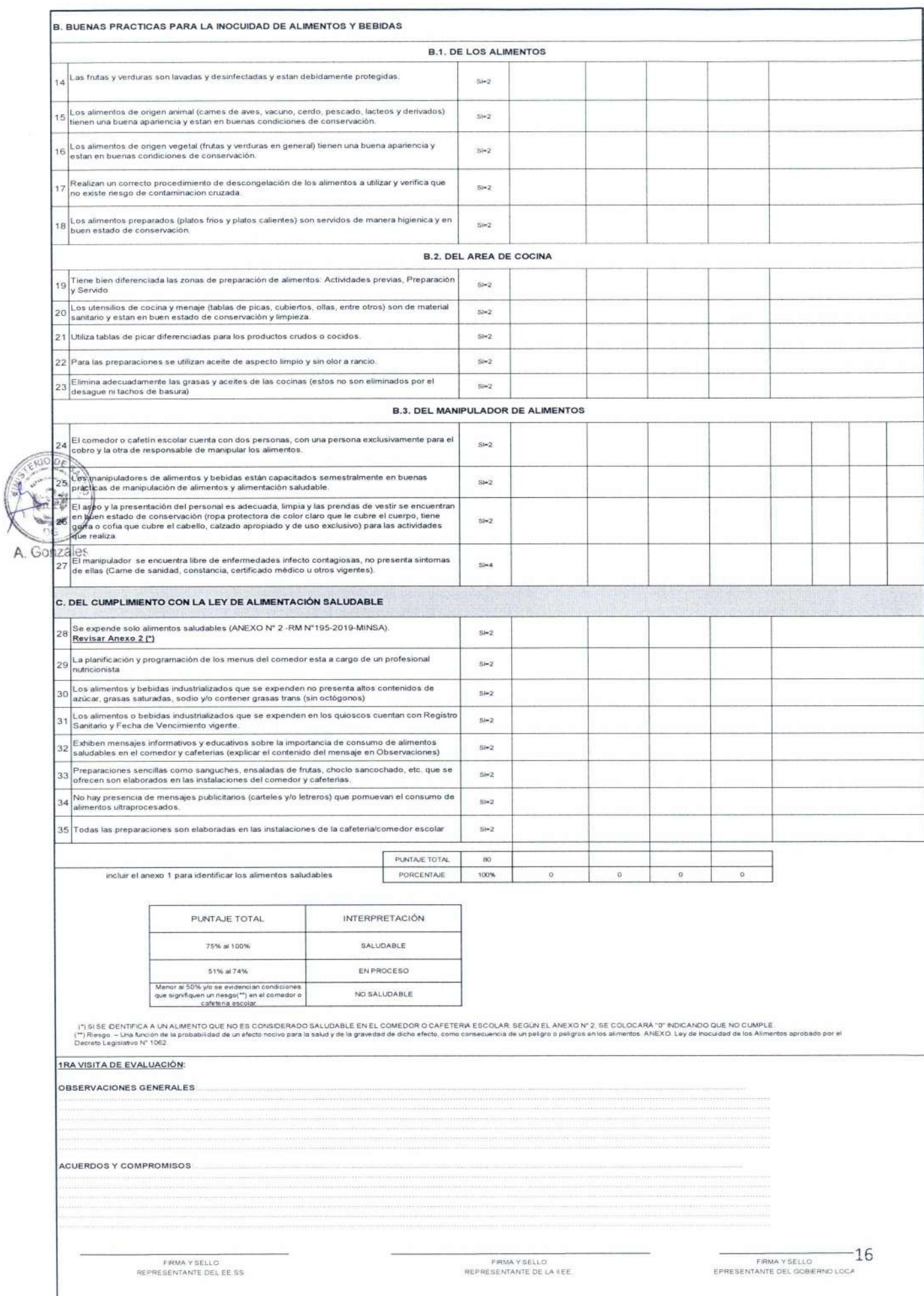

FIRMA Y NOMBRES COMPLETOS<br>RESPONSABLE DEL COMEDOR O CAFETERIA

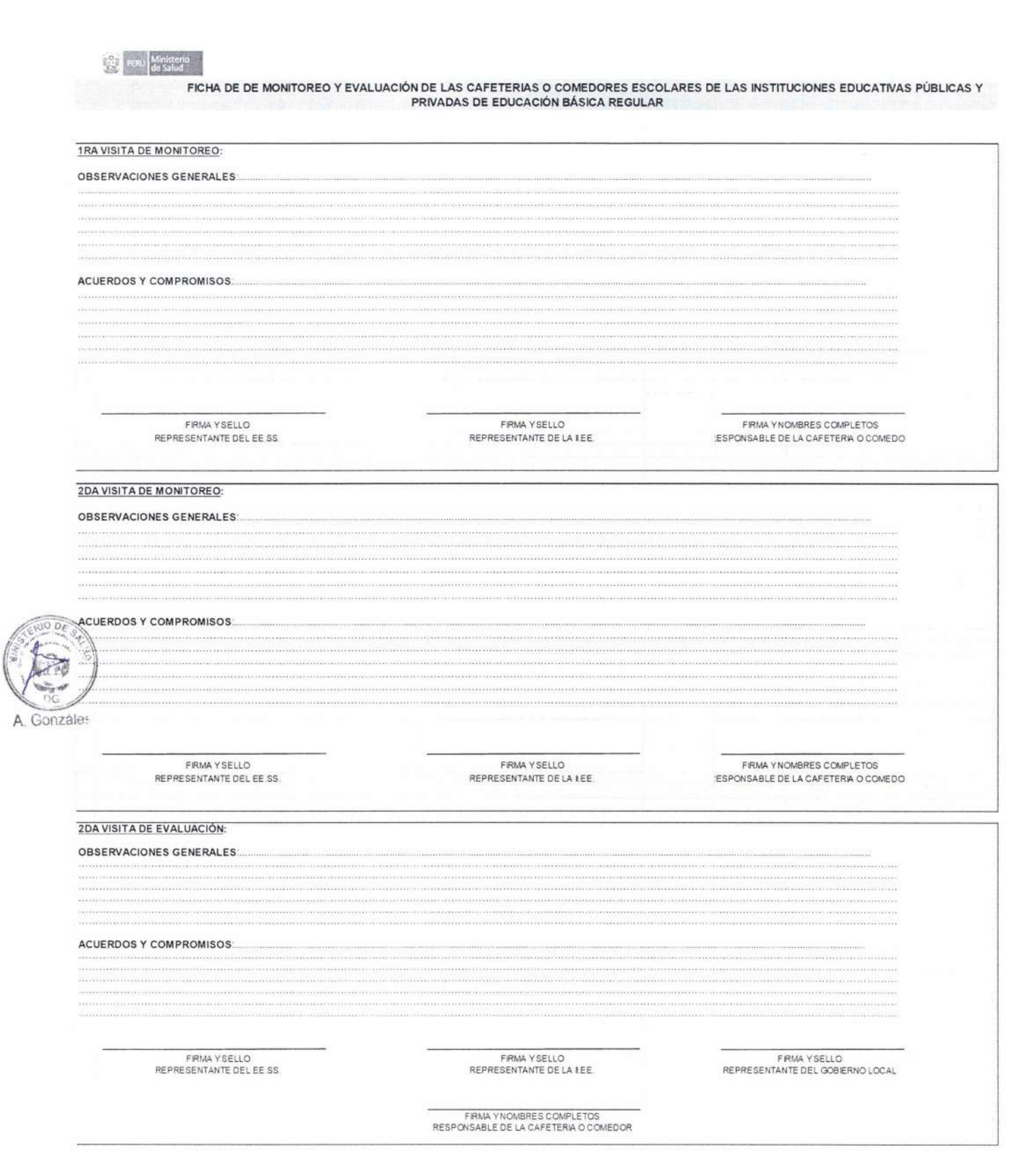

# ANEXO Nº 3

# MENSAJES PARA UNA ALIMENTACIÓN SALUDABLE CONTENIDOS EN EL DOCUMENTO TÉCNICO: "GUÍAS ALIMENTARIAS PARA LA POBLACIÓN PERUANA", APROBADO POR RESOLUCIÓN MINISTERIAL Nº 1353-2018/MINSA

En la escuela y en el hogar tener en cuenta los mensajes para una alimentación saludable señalados en el Documento Técnico: "Guías Alimentarias para la Población Peruana", estos mensajes están enfocados a guiar a la población a mantener una alimentación sana, a sentirse bien, que favorezca el crecimiento y desarrollo del individuo, aumentar su capacidad mental y productiva:

- √ Mensaje 1: Elige y disfruta todos los días de la variedad de alimentos naturales disponibles en tu localidad.
- √ Mensaje 2: Reduce el consumo de alimentos procesados para proteger tu salud.
- ← Mensaje 3: Protege tu salud evitando el consumo de alimentos ultra-procesados.
- ← Mensaje 4: Pon color y salud a tu vida, consume frutas y verduras diariamente.
- ← Mensaje 5: Fortalece tu cuerpo y mente, comiendo diariamente un alimento de origen animal, como huevos, carnes, vísceras, sangrecita, pescado y lácteos.
- √ Mensaje 6: Que no te falten las menestras, son sabrosas,. Muy saludables y se pueden preparar de muchas formas.
- ← Mensaje 7: Cuida tu salud, evita el sobrepeso disminuyendo el consumo de azúcares en tus comidas y bebidas.
- ← Mensaje 8: Cuida tu peso consumiendo con moderación el arroz, el pan y los fideos.
- √ Mensaje 9: Evita la presión alta disminuyendo el uso de sal en tus comidas.
- ← Mensaje 10: Mantente saludable tomando de 6 a 8 vasos de agua al día.
- ← Mensaje 11: Mantén tu cuerpo y mente activos y alertas, realiza al menos 30 minutos de actividad física al día.
- ← Mensaje 12: Prefiere preparaciones caseras y disfrútalas en compañía.

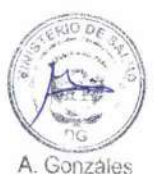